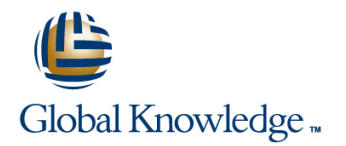

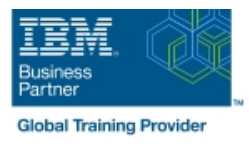

# **Hardware Configuration and Definition (HCD) for z/OS**

### **Duración: 5 Días Código del Curso: ES96G**

#### Temario:

Learn to work with the Hardware Configuration Definition (HCD) function for z/OS, and to plan and initiate dynamic reconfiguration of your zSeries hardware environment. Learn to use the HCD dialogs of z/OS to create an Input/Output (I/O) configuration and dynamically alter the I/O configuration.

Learn about the creation of an I/O Configuration Dataset (IOCDS) and various reports that HCD can build. Use a z/OS system to reinforce lecture topics and to practice working with the HCD dialogs. Hands-on lab projects may be done in teams depending on the number of attendees and location.

### Dirigido a:

This course is for people responsible for maintaining the I/O configuration contained in the input/output data files (IODFs) and input/output configuration data sets (IOCDs) at their z/OS installation.

#### Objetivos:

- 
- 
- 
- 
- **Code cascaded FICON Directors** View configuration graphically
- **Create an IODF work file on a z processor from scratch Create appropriate configuration reports**
- Describe new zSeries processor technology **USE CHPID** mapping tool to create a validated work IODF
- Code new zSeries processors (z9 to z196) <br>■ Use work IODF and create a production IODF
- Code FICON channels and FICON CTCs Perform Dynamic I/O changes on a real z/OS system
- Code Coupling Facilities (CF) and CF links Build a LOADxx parmlib member for initial program load (IPL)
	-
	-

#### Prerequisitos:

You should have:

A basic knowledge of z/OS and I/O configuration This knowledge can be developed on the job, or by taking Fundamental System Skills in z/OS (ES10A).

## Contenido:

### Day 1 Day 3

# line line

- Unit 1: HCD introduction **migration** migration
- Unit 2: IOCP and MVSCP macro review Unit 11: IPL and LOADxx member
- 
- Unit 4: LPAR and logical control unit I Unit 13: z196 HCD and using CMT
- Unit 5: OSAs, OSA/ICC and HiperSockets **Exercise 7: Perform dynamic I/O**
- **Unit 6: Review of zSeries hardware**
- Exercise 1: Overview of lab environment Day 4
- Exercise 2: HCD familiarity

- Unit 7: zSeries I/O architecture: Logical Exercise 9: Coding CF coupling links channel subsystems **Exercise 10: Coding sysplex FICON**
- Unit 8: Advanced DASD concepts: CTCs EAV/PAV and multiple subchannel sets
- **Unit 9: FICON, FICON CTCs, and FICON** directors
- Exercise 3: Coding a zSeries 2817
- Exercise 4: Adding FICON directors to your configuration (optional)
- **Exercise 5: Incremental migration from** IOCP deck (optional)

- Welcome **Unit 10: HCD implementation and** 
	-
- Unit 3: HCD dialog Unit 12: Dynamic I/O reconfiguration
	-
	- concepts Exercise 6: Building a LOADxx member
		-

- **Unit 14: FICON CTCs for sysplex**
- Day 2 **Day 2** Unit 15: HCD and Parallel Sysplex
	- Exercise 8: Coding a 2817 using the CMT
	-
	-

# Más información:

Para más información o para reservar tu plaza llámanos al (34) 91 425 06 60

info.cursos@globalknowledge.es

[www.globalknowledge.com/es-es/](http://www.globalknowledge.com/es-es/)

Global Knowledge Network Spain, C/ Retama 7, 6ª planta, 28045 Madrid